[Informatica](http://docs.manualsget.com/to.php?q=Informatica 9 User Guide) 9 User Guide >[>>>CLICK](http://docs.manualsget.com/to.php?q=Informatica 9 User Guide) HERE<<<

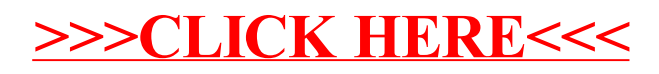